## Satınalma Siparişleri / Satış Siparişleri

Satınalma siparişleri, malzemelerin temini için satıcı firmalara satınalma sipariş bilgilerinin, satış siparişleri ise müşterilerden alınan sipariş bilgilerinin kaydedildiği bölümdür. Sipariş verilirken ya da alınırken siparişi verilen malzemelerin ambarlardaki durumu izlenir. Sipariş sırasında malzeme seviye ve cari hesap risk kontrolü yapılır. Siparişler toplu veya parçalı olarak irsaliye ve faturaya aktarılabilir. Bu durumda bekleyen ve teslim alınan malzeme bilgileri otomatik olarak güncellenir. Tamamı teslim alınan siparişler otomatik olarak kapanır. Tamamı sevkedilen siparişler browserda "K" harfi ile listelenir. Satınalma ve satış sipariş fişleri, Stok program bölümünde yer alır. Sipariş fişleri üzerinde yapılacak işlemler için siparişler listesinin alt bölümünde yer alan simgeler ve farenin sağ tuşu tıklanarak (ya da F9 tuşu ile) açılan menüdeki seçenekler kullanılır. Satınalma Siparişleri/Satış Siparişleri menü seçeneklerinin işlevleri aşağıdadır:

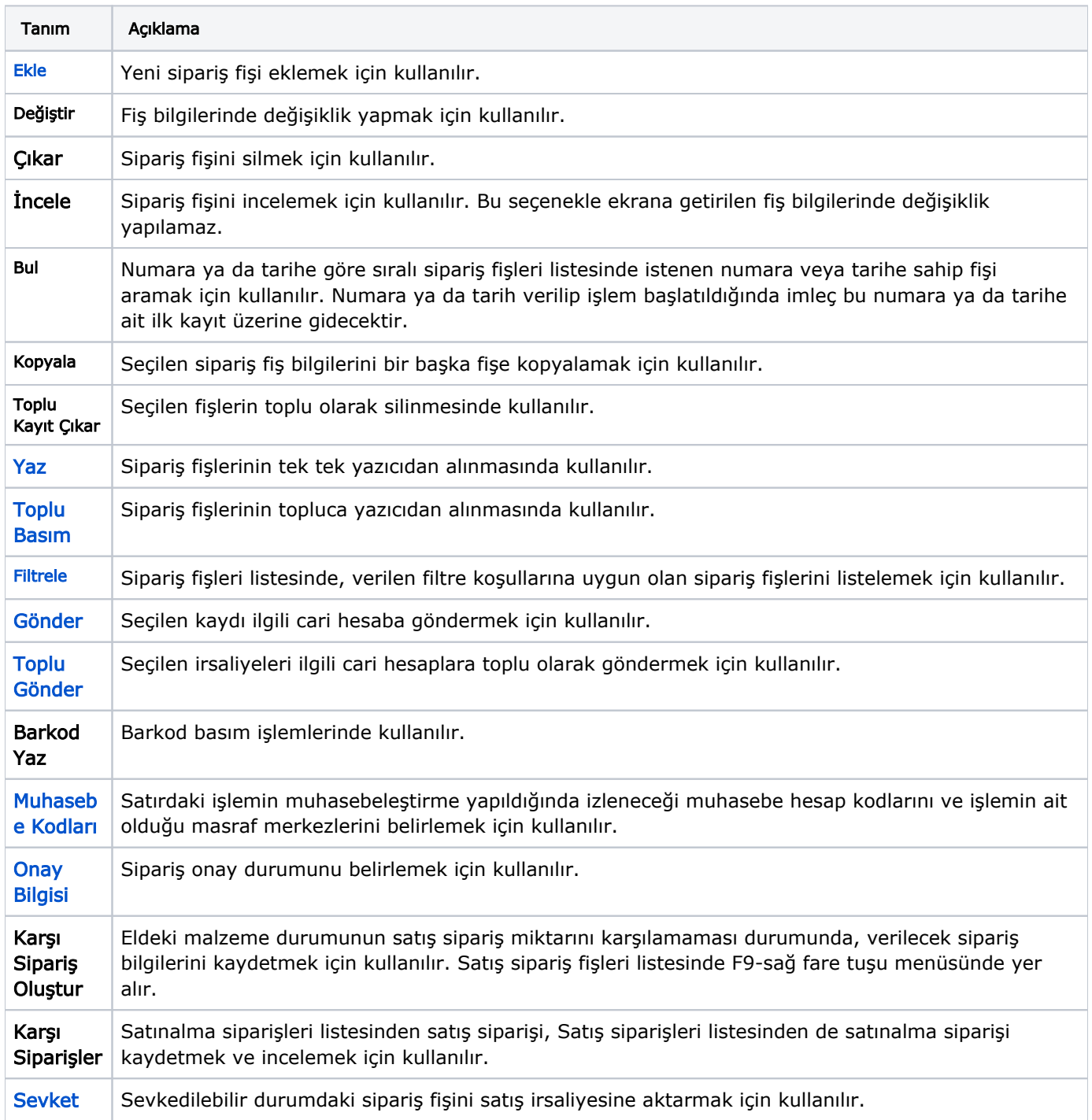

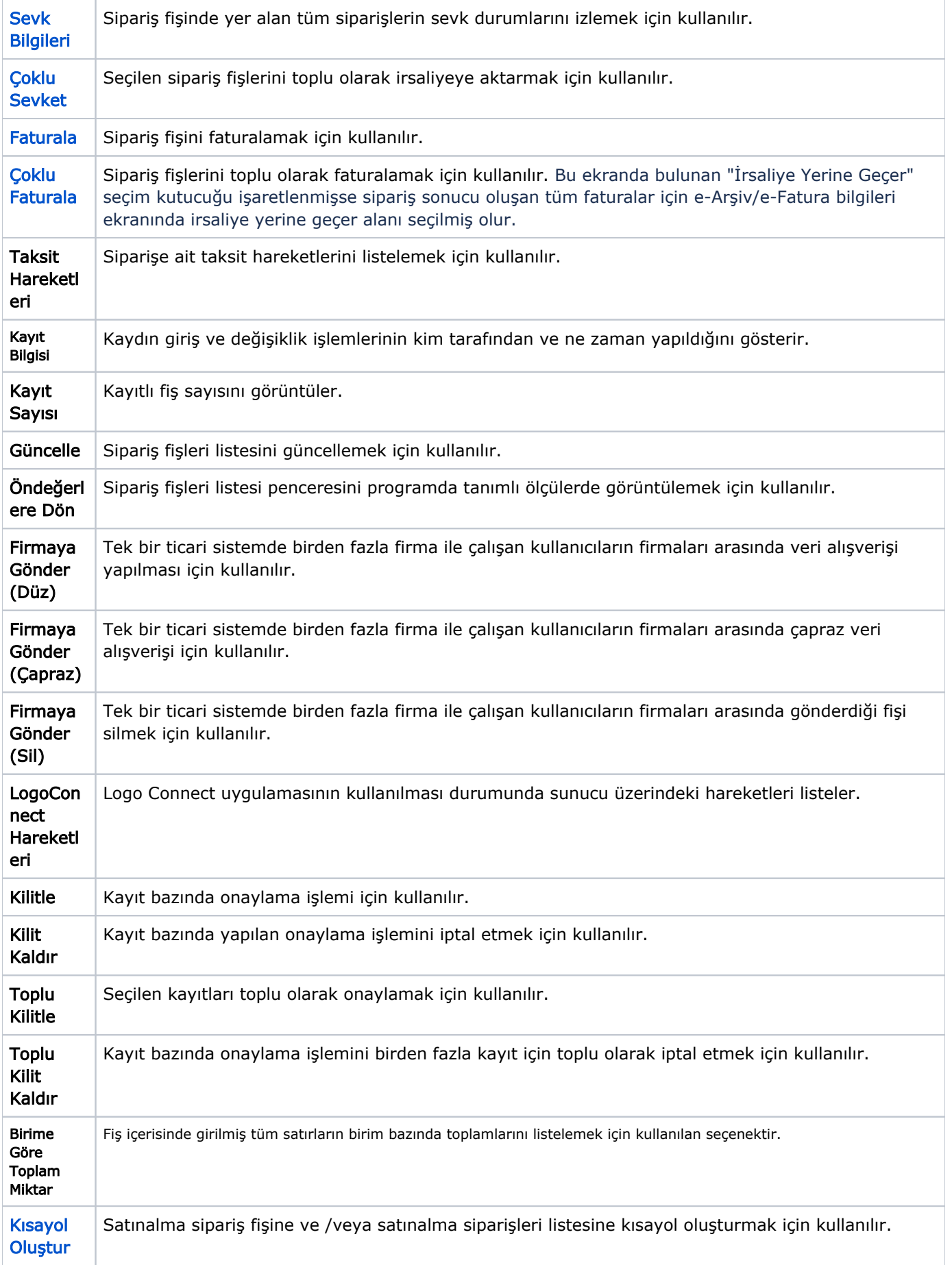

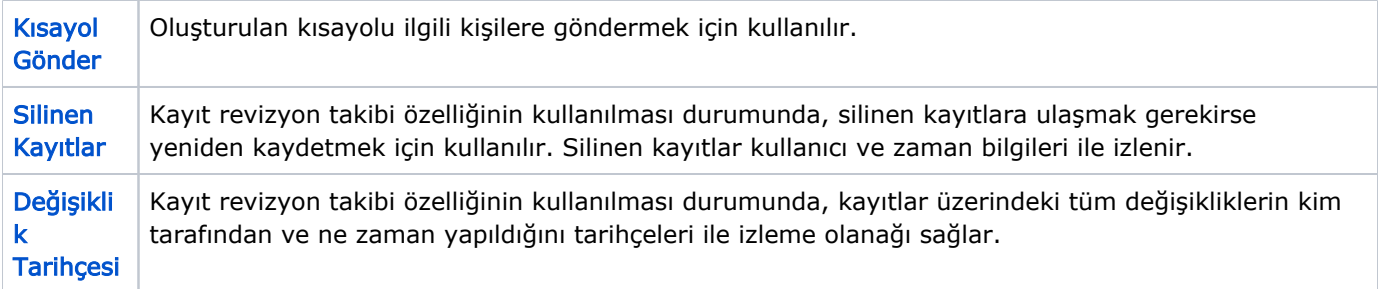